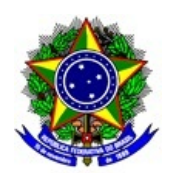

# **MINISTÉRIO DA EDUCAÇÃO INSTITUTO FEDERAL DE EDUCAÇÃO, CIÊNCIA E TECNOLOGIA DE SÃO PAULO CAMPUS ITAQUAQUECETUBA**

### **PORTARIA ITQ. 0015/2020, DE 04 DE MARÇO DE 2020.**

Designa e convalida os atos do CONCAM do Campus Itaquaquecetuba, com sua nova composição a partir das eleições de 2019.

**O DIRETOR GERAL DO CAMPUS ITAQUAQUECETUBA DO INSTITUTO FEDERAL DE EDUCAÇÃO, CIÊNCIA E TECNOLOGIA DE SÃO PAULO**, no uso de suas atribuições regulamentares, com base na Portaria nº 3.903, de 14/11/2015; a resolução nº 45 de 15 de junho de 2015, e no resultado das eleições ocorridas no dia 04/12/2019, para a escolha de representantes dos segmentos técnicos administrativos, docentes e discentes, RESOLVE:

Art. 1º - Designar os representantes abaixo para compor o CONCAM do CAMPUS ITAQUAQUECETUBA:

### **1.1- SEGMENTO - TÉCNICO ADMINISTRATIVO**

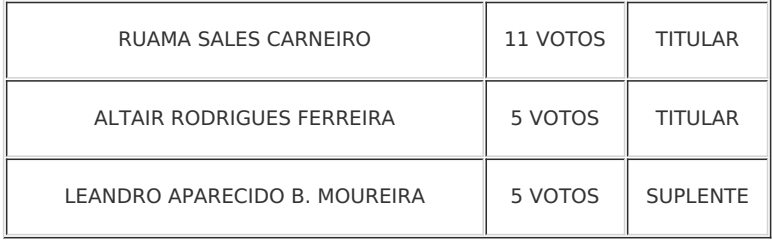

## **1.2- SEGMENTO - DOCENTE**

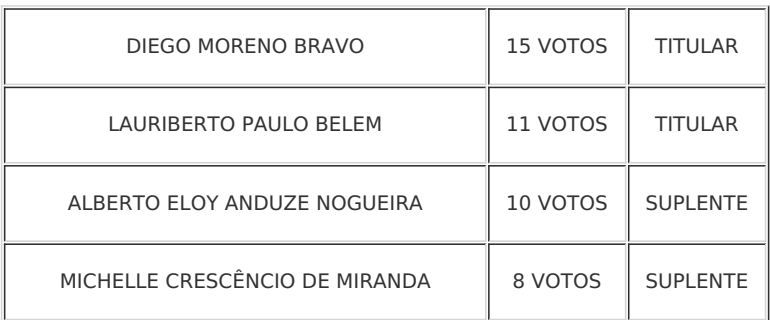

### **1.3- SEGMENTO - DISCENTE**

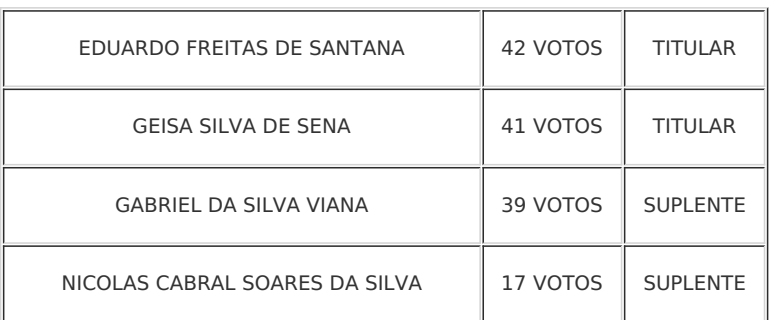

Art. 2º - O Mandato dos Conselheiros será para o período de 2 anos a partir do dia 16/12/2019, visto ser a data da homologação efetiva do resultado destas eleições.

Art.3º - Serve a presente portaria para convalidar os atos deste CONCAM da data de sua nova formação até o fim do mandato.

Art. 4º. - Os membros do CONCAM fazem jus carga horária de 1 hora de atividades semanais.

#### DENILSON MAURI

### DIRETOR GERAL DO CAMPUS ITAQUAQUECETUBA

Documento assinado eletronicamente por:

**Denilson Mauri, DIRETOR GERAL - CD2 - DRG/ITQ**, em 14/05/2020 01:43:05.

Este documento foi emitido pelo SUAP em 12/05/2020. Para comprovar sua autenticidade, faça a leitura do QRCode ao lado ou acesse https://suap.ifsp.edu.br/autenticar-documento/ e forneça os dados abaixo:

**Código Verificador:** 62714 **Código de Autenticação:** 0fb3f3f605

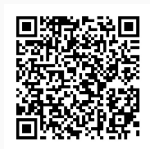